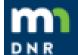

## Watershed Health Assessment Framework

### Exercise 2

# Check Health, Discover Patterns and Connections https://arcgis.dnr.state.mn.us/ewr/whaf2/

#### How Healthy is Your Watershed?

With your location set, mask the upstream for your watershed

Open the 'Ecological Health Scores' list and look at the patterns of health Green is healthier or lower levels of risk Red is less healthy or higher levels of risk

Do most patterns show healthier conditions upstream or near your location?

Does anything surprise you about the patterns?

HINT: Change Transparency to see aerial imagery behind the scores.

#### **Key Health Scores to view:**

HYDROLOGY – Perennial Vegetation, Impervious Cover
GEOMORPHOLOGY – Pollution Sensitivity
BIOLOGY – Stream Species Quality – fish, invertebrates and mussels
CONNECTIVITY – Aquatic Connectivity, Riparian Connectivity
WATER QUALITY – Localized Sources: Animal Units, Septic Systems, Wastewater Treatment Plants

#### How's the Water Quality in your Watershed?

Turn on 'impaired waters' in 'Add Data'

View the legend to identify what type of water quality problems are present

Can you list the types of impaired waters?

What conditions in your watershed could be addressed to make the water quality better?